# Washington State Medicaid EHR Incentive Program (eMIPP)

Eligible Hospital (EH) Guide MU (Meaningful Use)

2018

(Revised August 2018)

After 2016, Hospitals will not be able to enter the incentive payment program for the first time. In order to continue attesting for future year's payments. You must attest and be paid each year, or you are not able to continue. You can receive up to a total of 4 payments then the EH program is complete. The program is complete in 2021.

#### There are 2 types of hospital attestations:

- 1) <u>Dual Eligible</u>- Most hospitals are dual eligible hospitals and send their Meaningful Use/MIPS Attestations to Medicare. You will attest and report only your patient volumes to Medicaid. We will hold your attestation until Medicare informs us that you have passed your MU/MIPS qualifications, then we will process your Medicaid attestation.
- 2) <u>Non-Dual Eligible</u>- Some hospitals choose to only submit MU data to Medicaid so they will attest to MU, through Medicaid, as well as Patient Volume in the same attestation.

#### **Attestation Process:**

You will need your provider's **CMS Registration Number, Domain, Username, and Password** for ProviderOne. Please refer to the welcome letter you received from the EHR Incentive Program for detailed instructions.

Log into ProviderOne using the logon information you received for the provider with the Domain, Username, and Password.

# Login to ProviderOne

| 0                                                                                                    |
|----------------------------------------------------------------------------------------------------|
| L User Name                                                                                                    |
| Password                                                                                                    |
| Note: The Domain, Username and Password<br>fields are case sensitive.<br>Unlock Account and Reset Password? Click<br>here |
| If you are a Client, Click here<br>Login Problems? Click here                                                             |

- > Enter the **Domain**
- > Username
- Password
- > Click Login

Click on External Links, click on EHR Incentive Payment Program

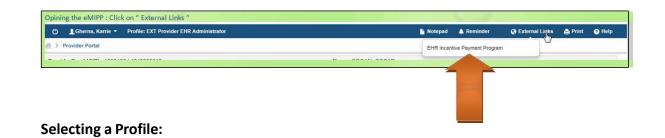

# Profile selection Welcome to the Medicaid Management Information System for Decoeciecce Cocce Select a profile to use during this session:

- > Select EXT Provider EHR Administrator
- Click Go

# **Begin Application:**

| Home                                                    | Register  | Track                                            | Logout    |  |
|---------------------------------------------------------|-----------|--------------------------------------------------|-----------|--|
| Welcome                                                 |           |                                                  |           |  |
| MIPP Registration                                       | View St   | atus of MIPP reg                                 | istration |  |
| Start Medicaid Incentive Payment<br>(MIPP) Registration | <u>P8</u> | 'iew status of Medicaid I<br>ayment Registration | ncentive  |  |
| Start                                                   |           | Track                                            |           |  |

# Enter your Registration ID:

| Medicaid EHR |                                                                                                |          |               |        | EHR<br>MIPP |
|--------------|------------------------------------------------------------------------------------------------|----------|---------------|--------|-------------|
|              | Home                                                                                           | Register | Track         | Logout |             |
| Enter yo     | Registration<br>our CMS Registration ID to<br>our EHR Medicaid Incenti<br>R MIPP) registration |          | istration ID: |        |             |

> Enter the CMS Registration ID (aka NLR Number)

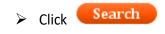

#### FEDERAL INFORMATION TAB:

|                     | Ног                                                              | me              | Register                                | Track                   | Logout                        |                                                       |             |                       |                 |             |
|---------------------|------------------------------------------------------------------|-----------------|-----------------------------------------|-------------------------|-------------------------------|-------------------------------------------------------|-------------|-----------------------|-----------------|-------------|
| Success             | Received your registra<br>CMS. Continue with st<br>registration. |                 | Search (<br>Registration<br>NPI : XXXXX | ID: XXXXXXXXX           |                               | Login Infor<br>User ID : EHRTes<br>Profile : EXT Prov | t3          |                       | strator         |             |
|                     |                                                                  |                 |                                         |                         |                               |                                                       |             |                       |                 |             |
| NOIT                | Payment Year                                                     | Progra          | m Year                                  | Payee NPI               | Provider Type                 | e                                                     | רודץ        | USE                   | IENT            | NOL         |
| ORMATION            | Payment Year                                                     | Program<br>2018 | m Year                                  | Payee NPI<br>XXXXXXXXXX | Provider Typ<br>EH - Medicaid |                                                       | TIGIBILITY  | IGFUL USE             | DOCUMENT        | FESTATION   |
| AL INFORMATION      |                                                                  |                 | m Year                                  |                         |                               |                                                       | ELIGIBILITY | <b>JEANINGFUL USE</b> | LOAD DOCUMENT   | ATTESTATION |
| FEDERAL INFORMATION | <ul> <li>₽</li> <li>4</li> </ul>                                 | 2018            | m Year                                  | XXXXXXXXXX              | EH - Medicaid                 |                                                       | ELIGIBILITY | MEANINGFUL USE        | UPLOAD DOCUMENT | ATTESTATION |

- > Select the Federal Information Tab
- Click on current "Payment Year" Icon

Review the Federal Information that CMS populated from your Registration

| Address       : 0000 ABC st         City       : Test         State       : WA         Zip       : 12345-1510         Phone       : (111) 111-1111         Ext       :         E-mail       : test@test.com         Identifiers         The Payee NPI captured below will receive the EHR incentive payment.         Payee NPI       : 1234567808                                                                                                    | Hospital Info         | mation                                                                           |                          |
|----------------------------------------------------------------------------------------------------|-----------------------|----------------------------------------------------------------------------------|--------------------------|
| ACUTE CARE, END-STAGE RENAL DISEASE FACILITY (ESRD), GENERAL HOST<br>Provider Specialty ACUTE CARE, END-STAGE RENAL DISEASE FACILITY (ESRD), GENERAL HOST<br>PSYCHIATRIC, RURAL HEALTH CLINIC<br>Address : 0000 ABC st<br>City : Test<br>State : WA<br>Zip : 12345-1510<br>Phone : (111) 111-1111<br>Ext :<br>E-mail : test@test.com<br>Identifiers<br>The Payee NPI captured below will receive the EHR incentive payment.<br>Payee NPI : 1234567808 | •                     | -                                                                                |                          |
| Provider Specialty       PSYCHIATRIC, RURAL HEALTH CLINIC         Address                                                                                                    | Provider Type         |                                                                                  |                          |
| City       : Test         State       : WA         Zip       : 12345-1510         Phone       : (111) 111-1111         Ext       :         E-mail       : test@test.com         Identifiers         The Payee NPI captured below will receive the EHR incentive payment.         Payee NPI       : 1234567808                                                                                                    | Provider Specialty    | ACUTE CARE, END-STAGE RENAL DISEASE FACILITY<br>PSYCHIATRIC, RURAL HEALTH CLINIC | (ESRD), GENERAL HOSPITAL |
| City       : Test         State       : WA         Zip       : 12345-1510         Phone       : (111) 111-1111         Ext       :         E-mail       : test@test.com         Identifiers         The Payee NPI captured below will receive the EHR incentive payment.         Payee NPI       : 1234567808                                                                                                    | Address               |                                                                                  |                          |
| State     : WA       Zip     : 12345-1510       Phone     : (111) 111-1111       Ext     :       E-mail     : test@test.com       Identifiers       The Payee NPI captured below will receive the EHR incentive payment.       Payee NPI     : 1234567808                                                                                                    | Address               | :0000 ABC st                                                                     |                          |
| Zip : 12345-1510<br>Phone : (111) 111-1111<br>Ext :<br>E-mail : test@test.com<br>Identifiers<br>The Payee NPI captured below will receive the EHR incentive payment.<br>Payee NPI : 1234567808                                                                                                    | City                  | : Test                                                                           |                          |
| Phone : (111) 111-1111<br>Ext :<br>E-mail : test@test.com<br>Identifiers<br>The Payee NPI captured below will receive the EHR incentive payment.<br>Payee NPI : 1234567808                                                                                                    | State                 | : WA                                                                             |                          |
| Ext :<br>E-mail : test@test.com<br>Identifiers<br>The Payee NPI captured below will receive the EHR incentive payment.<br>Payee NPI : 1234567808                                                                                                    | Zip                   | : 12345-1510                                                                     |                          |
| E-mail       : test@test.com         Identifiers         The Payee NPI captured below will receive the EHR incentive payment.         Payee NPI       : 1234567808                                                                                                    | Phone                 | : (111) 111-1111                                                                 |                          |
| Identifiers The Payee NPI captured below will receive the EHR incentive payment. Payee NPI : 1234567808                                                                                                    |                       |                                                                                  |                          |
| The Payee NPI captured below will receive the EHR incentive payment. Payee NPI : 1234567808                                                                                                    | E-mail                | :test@test.com                                                                   |                          |
| Payee NPI : 1234567808                                                                                                    | Identifiers           |                                                                                  |                          |
| •                                                                                                    | The Payee NPI capture | ed below will receive the EHR incentive payment.                                 |                          |
| Payee Tax ID : 562392010                                                                                                    | Payee NPI             | : 1234567808                                                                     |                          |
|                                                                                                    | Payee Tax ID          | : 562392010                                                                      |                          |
| Exclusions                                                                                                    | Exclusions            |                                                                                  |                          |
| Code 🗢 Description Date                                                                                                    | Code ≑                | Description                                                                      | Date                     |
| No Exclusions Found.                                                                                                    |                       | No Exclusions Found.                                                             |                          |

**NOTE:** To update the Federal Information Tab, you must make changes in the CMS registration.

# ELIGIBILITY TAB EXAMPLE (May vary for each payment year):

- > Click on the Eligibility Tab
- > Click on the icon for **Payment Year**

# Enter Eligibility Information Below:

| Eligibility Information                        | × |
|------------------------------------------------|---|
| C Identifying Information                      |   |
| Registration ID: 1000012378 Program Year: 2018 |   |
| NPI: 1477554814 Payment Year: 4                |   |
| Bold fields are required.                      |   |
| EHR Certification Information                  |   |
| EHR Status 😰 🔍 MU                              |   |
| EHR Certification Number 2 0015E7NMJ9HUDOU     |   |
| CQM Certification Number 2 0015E7NMJ9HUD0U     |   |
| MU Reporting Choice 😰 Modified Stage 2 🔻       | - |
| Email 😰 test@abcd.com                          |   |
| Eligibility Information                        |   |
| Reporting Period                               | + |

Cont...

| Eligibility Information                              | ×   |
|------------------------------------------------------|-----|
| Bold fields are required.<br>Eligibility Information |     |
| Reporting Period                                     |     |
| Start Date :                                         |     |
| End Date :                                           |     |
| Encounter Information                                | 511 |
| Medicaid Encounters :                                | -   |
| Total Encounters :                                   |     |
| EHR Certification Information<br>EHR Status ?        |     |
| EHR Certification Number:                            |     |
| Email: test@test.com                                 | +   |
| Save Cancel                                          |     |

**NOTE:** Hovering over the <sup>2</sup> will show a box with more detailed information:

#### 1) <u>REPORTING PERIOD</u>:

- Start Date: Enter the beginning date of your 90-day date span from the previous year.
- > End Date: Will auto-populate once you hit Enter or Tab.

#### 2) ENCOUNTER INFORMATION ALLOWED BY CMS:

- Medicaid Encounters: Enter total Medicaid Encounters (Inpatient Discharges and ER only)- <u>See White Paper # 5 for details</u>.
- > Total Encounters: Enter total encounters

#### 3) EHR CERTIFICATION INFORMATION:

EHR Certification Number? This will populate from the CMS Registration information you entered. Update it if needed, in the CMS registration or in eMIPP. Second Cert Number to be entered manually for CQMs.

Save

CLICK ON THE SAVE BUTTON WHEN COMPLETED

**MEANINGFUL USE TAB EXAMPLE (May vary for each payment year):** 

THIS SECTION ONLY FOR NON-DUAL ELIGIBLE HOSPITALS. IF ATTESTED TO MEDICARE FOR MU, SKIP THIS SECTION. PROCEED TO UPLOAD DOCUMENT TAB.

(If you are a dual eligible hospital, Medicare will let us know when you pass.)

If you are applying for Meaningful Use (through <u>Medicaid ONLY</u>), you will see an extra tab titled MEANINGFUL USE.

| ATION   | BILITY<br>L USE | Year | Program Year | Start Date | End Date   | Core / Objectives | Menu / PH | CQM      | IENT   | TION        |
|---------|-----------------|------|--------------|------------|------------|-------------------|-----------|----------|--------|-------------|
|         | IGFUL           | 4    | 2018         | 01/01/2017 | 04/01/2017 | Complete          | Complete  | Complete | DOCUME | ATTESTATION |
| AL INFO |                 | 3    | 2016         | 10/01/2012 | 09/30/2013 | Complete          | Complete  | Complete | OAD    | ATI         |
| FEDERAL | 2               | 2    | 2015         | 07/01/2012 | 09/29/2012 | Complete          | Complete  | Complete | UPL    |             |
| u.      |                 | 1    |              |            |            |                   |           |          |        |             |
|         |                 |      |              |            |            |                   |           |          |        |             |
| (       | N               |      |              |            |            |                   |           |          |        |             |

(cont)

#### Meaningful Use Overview

EH enters the reporting period Start date and End date will automatically populate. For 2018 the date span is 90 days for Measures and 90 for eCQMs.

| Reporting                                                         | g Year                       |                                   | 2017                                                    |                             | 2018                                   |
|-------------------------------------------------------------------|------------------------------|-----------------------------------|---------------------------------------------------------|-----------------------------|----------------------------------------|
| Reporting                                                         | Method                       | Hospitals<br>(First-time)         |                                                         | spitals<br>turning)         | Hospitals                              |
| # of CQMs                                                         | Attestation                  | 16                                |                                                         | 16                          | 16*                                    |
|                                                                   | Electronically               | 4                                 |                                                         | 4                           | 4                                      |
| Reporting Period                                                  | Attestation                  | Any continuous 90                 | dave                                                    | elf-Selected<br>ar Quarters | Four Self-Selected Calenda<br>Quarters |
| Reporting Feriod                                                  | Electronically               | One Self-Select<br>Calendar Quart |                                                         | elf-Selected<br>lar Quarter | One Self-Selected Calenda<br>Quarter   |
| Submission                                                        | Deadline                     | February 28, 20                   | 18 Februa                                               | ry 28, 2018                 | February 28, 2019                      |
| Reporting Method                                                  |                              | EPs                               | Hospitals                                               | EPs                         | Hospitals                              |
|                                                                   | Attestation                  | 6                                 | 16                                                      | 6                           | 16                                     |
| # of CQMs                                                         | Electronically               | 6                                 | 4                                                       | 6                           | 4                                      |
| Reporting Period                                                  | Attestation                  | Any continuous 90<br>days         | Full Year<br>(except first-time<br>meaningful<br>users) | Full Ye                     | ar Full Year                           |
|                                                                   | Electronically               | Any continuous 90<br>days         | Any continuous<br>90 days                               | Full Ye                     | ar Any continuous 90<br>days           |
| tion is only an option availa<br>e Program.<br><sup>Con c</sup> o | ble for Eligible Hospitals a | and CAHs in specific circur       | mstances when electr                                    | onic reporting is           | not feasible under the Medicare        |

EH chooses either QRDA III, Online or PDF submission. However, if you want to choose PDF or Manual, you must contact us to we can manually override the QRDA choice. If EH chooses "PDF," they click on the Download template Icon. Complete the PDF and then upload the PDF where it states "Upload Template" below. (You can also use the PDF on our website, save it to your system, then upload it when you are ready).

If the EH chooses to complete the MU information online, EH chooses "Online" and clicks "MU-Core Set" tab at the top of the screen. (See next section)

The Meaningful Use Reporting Completion section shows you that you have completed the indicated section. Completed does not mean compliant. You will need to make sure that each measure is compliant on your report.

To manually Enter Meaningful Use Measures. Check "Online" in your Meaningful Use Submission section.

| — Mea | ningful Use Submission                    |
|-------|-------------------------------------------|
|       | Submission Method:  Online Oppr Oqrda III |

#### 2018 MU OVERVIEW:

| U-Overniew   | Summary           | MU-Objectives     | MU-Public Health Measures      | MU-Clinical Quality Measures                                                                                     |                                                                                            |
|--------------|-------------------|-------------------|--------------------------------|----------------------------------------------------------------------------------------------------|--------------------------------------------------------------------------------------------|
| _            |                   |                   |                                |                                                                                                    |                                                                                            |
| Please subm  | nit a copy of you | ur Meaningful Us  | e dashboard from your certifie | ed EHR system via the Upload D                                                                                   | ocument card.                                                                              |
|              |                   |                   |                                | d if that period is a full calenda                                                                               | ar year, or if it is less than a full calendar year, within the                            |
| atendar year | in which the MC   | J reporting perio | a occurs.                      |                                                                                                    |                                                                                            |
| Meaningfu    | I Use Report      | ing Period —      |                                |                                                                                                    |                                                                                            |
| — <b>N</b>   | AU Objectives     | and Public Hea    | alth Reporting Period ——       |                                                                                                    |                                                                                            |
|              | Start Date        | e: 01/01/2018     |                                | Your Start Date and End Date                                                                                     | have been automatically populated as the                                                   |
|              | End Date          | e: 12/31/2018     |                                | reporting period must be the                                                                                     | entire calendar year in the current program                                                |
|              |                   |                   |                                | year (2018).                                                                                                    |                                                                                            |
|              |                   |                   |                                |                                                                                                    |                                                                                            |
| - ^          | AU CQM Repor      | ting Period —     |                                |                                                                                                    |                                                                                            |
|              | Start Date        | e: 01/01/2018     |                                |                                                                                                    | Use, EHs and CAHs must report minimally                                                    |
|              | End Date          | 12/31/2018        |                                | For program year 2018, EHs ar                                                                                    | report up to 365 days of CQM data.<br>nd CAHs must enter both their Start Date             |
|              |                   |                   |                                | and the second second second second second second second second second second second second second second second | ting period does not have to be the same as<br>Health reporting period. The Start Date can |
|              |                   |                   |                                | be no earlier than January 1,                                                                                    | 2018 and the End Date can be no later than                                                 |
|              |                   |                   |                                | December 31, 2018.                                                                                               |                                                                                            |
|              |                   |                   |                                |                                                                                                    | ningful Use, your Start Date and End Date<br>lated as the reporting period must be the     |
|              |                   |                   |                                | entire calendar year in the cu                                                                                   |                                                                                            |
|              |                   |                   |                                | When utilizing eCQM, regardle                                                                                    | ess of the year of Meaningful Use, an entire                                               |
|              |                   |                   |                                |                                                                                                    | ust be reported. Your Start Date and End                                                   |
|              |                   |                   |                                | Date have been automatically                                                                                     | populateu.                                                                                 |
|              |                   |                   |                                |                                                                                                    |                                                                                            |
| Meaningfu    | I Use Submis      | sion —            |                                |                                                                                                    |                                                                                            |

#### 2018 SUMMARY TAB:

| U-Over | view Summary MU-Objectives MU-Public Health Measures MU-Clinical Quality Measures                            |                                                 |             |
|--------|----------------------------------------------------------------------------------------------------|-------------------------------------------------|-------------|
| ldent  | ifying Information—<br>Confirmation Number: 1000261629 Program Year: 2018<br>NPI: 1992848857 Payment Year: 4 |                                                 |             |
| #      | Meaningful Use Objectives                                                                                    | Numerator Denominato                            | r Exclusion |
| 1      | Protect Patient Health Information                                                                           | Attestation Measure : Y                         |             |
| 2      | Electronic Prescribing                                                                                       |                                                 | Y           |
| 3.1    | Clinical Decision Support                                                                                    | Attestation Measure : Y                         |             |
| 3.2    | Clinical Decision Support                                                                                    | Attestation Measure : Y                         |             |
| 4.1    | Computerized Provider Order Entry (CPOE)                                                                     | 1 11                                            |             |
| 4.2    | Computerized Provider Order Entry (CPOE)                                                                     | 11 11                                           |             |
| 4.3    | Computerized Provider Order Entry (CPOE)                                                                     | 11 11                                           |             |
| 5.1    | Patient Electronic Access to Health Information                                                              |                                                 | Y           |
| 5.2    | Patient Electronic Access to Health Information                                                              |                                                 | Y           |
| 6.1    | Coordination of Care Through Patient Engagement                                                              |                                                 | Y           |
| 6.2    | Coordination of Care Through Patient Engagement                                                              |                                                 | Y           |
| 6.3    | Coordination of Care Through Patient Engagement                                                              |                                                 | Y           |
| 7.1    | Health Information Exchange                                                                                  |                                                 | Y           |
| 7.2    | Health Information Exchange                                                                                  |                                                 | Y           |
| 7.3    | Health Information Exchange                                                                                  |                                                 | Y           |
|        | User is did the Poble the User -                                                                             | Manual and Barrier                              | - Fuelus    |
| #      | Meaningful Use Public Health Measures Immunization Registry Reporting                                        | Numerator Denominato<br>Attestation Measure : Y | r Exclusion |
| 2      | Syndromic Surveillance Reporting                                                                             | Attestation measure : 1                         | Y           |
| 3      | Electronic Case Reporting                                                                                    |                                                 | Y           |
| 4.1    | Public Health Registry Reporting                                                                             |                                                 | Y           |
| 4.2    | Public Health Registry Reporting                                                                             |                                                 | Y           |
| 4.3    | Public Health Registry Reporting                                                                             |                                                 | Y           |
| 4.4    | Public Health Registry Reporting                                                                             |                                                 | Y           |

#### **2018 MU OBJECTIVES**

| U-Overview                    | Summary         | MU-Objectives        | MU-Public Health Measures | MU-Clinical Quality Measures |                                              |   |
|-------------------------------|-----------------|----------------------|---------------------------|------------------------------|----------------------------------------------|---|
| Aeaningful U                  | se Objective    | 25                   |                           |                              |                                              |   |
|                               |                 |                      | ngful Use Objectives.     |                              |                                              |   |
|                               |                 |                      |                           | 🕕 Objectiv                   | ve Not Completed Yet 🛛 🥑 Objective Completed |   |
| <ul> <li>Objective</li> </ul> | 1 : Protect Pat | tient Health Informa | ation                     |                              |                                              | 9 |
| <ul> <li>Objective</li> </ul> | 2 : Electronic  | Prescribing          |                           |                              |                                              | ø |
| <ul> <li>Objective</li> </ul> | 3 : Clinical De | cision Support       |                           |                              |                                              | Ø |
| <ul> <li>Objective</li> </ul> | 4 : Computeri   | zed Provider Order   | Entry (CPOE)              |                              |                                              | ø |
| <ul> <li>Objective</li> </ul> | 5 : Patient Ele | ectronic Access to H | ealth Information         |                              |                                              | 0 |
| <ul> <li>Objective</li> </ul> | 6 : Coordinatio | on of Care Through   | Patient Engagement        |                              |                                              | ø |
| <ul> <li>Objective</li> </ul> | 7 : Health Info | ormation Exchange    |                           |                              |                                              | 0 |
|                               |                 |                      |                           |                              |                                              |   |
|                               |                 |                      |                           |                              |                                              |   |
|                               |                 |                      |                           |                              |                                              |   |
|                               |                 |                      |                           |                              |                                              |   |
|                               |                 |                      |                           |                              |                                              |   |
|                               |                 |                      |                           |                              |                                              |   |
|                               |                 |                      |                           |                              |                                              |   |
|                               |                 |                      |                           |                              |                                              |   |
|                               |                 |                      |                           |                              |                                              |   |
|                               |                 |                      |                           |                              |                                              |   |

# 2018 PUBLIC HEALTH MEASURES

| AU-Overview Sumr                                                                      | mary MU-Objectives                                                                | MU-Public Health Measures                          | MU-Clinical Quality Measures    |                                                                |
|---------------------------------------------------------------------------------------|-----------------------------------------------------------------------------------|----------------------------------------------------|---------------------------------|----------------------------------------------------------------|
| Aeaningful Use Pub                                                                    | olic Health Measures                                                              |                                                    |                                 | ed measures through active engagement compliance and           |
| <ul> <li>provide the corre</li> <li>An EH or CAH may<br/>measures necessar</li> </ul> | esponding registry detail<br>y provide up to 4 registr<br>ary to meet the minimur | ls.<br>ries for measure 4 and measu<br>m criteria. | ure 5, respectively, which will | be counted toward the total number of non-excluded             |
| Active engagement                                                                     | nt means that the provi                                                           |                                                    |                                 | npliant.<br>n data" to a public health agency or clinical data |
|                                                                                       |                                                                                   |                                                    | 🕕 Objecti                       | ive Not Completed Yet 🛛 🤣 Objective Completed                  |
| Measure 1 : Immu                                                                      | inization Registry Reportin                                                       | Ig                                                 |                                 | Ø                                                              |
| Measure 2 : Syndr                                                                     | romic Surveillance Reporti                                                        | ng                                                 |                                 | ø                                                              |
| Measure 3 : Electronic                                                                | ronic Case Reporting                                                              |                                                    |                                 | 0                                                              |
| Measure 4 : Public                                                                    | c Health Registry Reportin                                                        | g                                                  |                                 | <b>e</b>                                                       |
| Measure 5 : Clinic                                                                    | al Data Registry Reporting                                                        |                                                    |                                 | 0                                                              |
| Measure 6 : Electronic                                                                | ronic Reportable Laborato                                                         | ry Result Reporting                                |                                 | 0                                                              |
|                                                                                       |                                                                                   |                                                    |                                 |                                                                |

| MU-Overview         Summary         MU-Objectives         MU-Public Health Measures         MU-Clinical Quality Measures                Eligible Hospitals (EHs) and Critical Access Hospitals (CAHs) must report on all 16 CQMs when utilizing online entry or PDF upload.               Elistiant AcAts must report on 8 CQMs when reporting eCQMs via QRDA III upload via eMIPP. The 8 selected eCQMs must minimally cover 3 of the Nation             Quality Strategy (NQS) domains.                 After utilizing a QRDA III file, EHs and CAHs will not be able to enter CQM information via online entry. Only MU Objectives and Public Health data can             updated via online entry. To update the CQM information, please upload a new QRDA III file via eMIPP.                 Objective Not Completed Yet               Objective Not Completed Yet               Objective Completed                 Domain : Patient and Family Engagement                Domain : Care Coordination                Domain : Clinical Process/Effectiveness | ngful Use Info                                             | ormation                                                            |                                                                              |                                                               |                                                                                                    |                                                                                                    |
|----------------------------------------------------------------------------------------------------|------------------------------------------------------------|---------------------------------------------------------------------|------------------------------------------------------------------------------|---------------------------------------------------------------|----------------------------------------------------------------------------------------------------|----------------------------------------------------------------------------------------------------|
| <ul> <li>Eligible Hospitals (EHs) and Critical Access Hospitals (CAHs) must report on all 16 CQMs when utilizing online entry or PDF upload.</li> <li>EHs and CAHs must report on 8 CQMs when reporting eCQMs via QRDA III upload via eMIPP. The 8 selected eCQMs must minimally cover 3 of the Nation Quality Strategy (NQS) domains.</li> <li>After utilizing a QRDA III file, EHs and CAHs will not be able to enter CQM information via online entry. Only MU Objectives and Public Health data can updated via online entry. To update the CQM information, please upload a new QRDA III file via eMIPP.</li> <li>Objective Not Completed Yet Objective Completed</li> <li>Domain : Patient and Family Engagement</li> <li>Domain : Patient Safety</li> <li>Domain : Care Coordination</li> </ul>                                                                                                    | -Overview                                                  | Summary                                                             | MU-Objectives                                                                | MU-Public Health Measures                                     | MU-Clinical Quality Measures                                                                       |                                                                                                    |
| <ul> <li>Domain : Patient and Family Engagement</li> <li>Domain : Patient Safety</li> <li>Domain : Care Coordination</li> </ul>                                                                                                    | Eligible Hos<br>EHs and CA<br>Quality Stra<br>After utiliz | ospitals (EHs)<br>AHs must repo<br>rategy (NQS) o<br>zing a QRDA II | and Critical Access<br>ort on 8 CQMs whe<br>domains.<br>II file, EHs and CAH | en reporting eCQMs via QRDA<br>Hs will not be able to enter C | A III upload via eMIPP. The 8 s<br>CQM information via online er<br>bad a new QRDA III file via eM | selected eCQMs must minimally cover 3 of the National<br>ntry. Only MU Objectives and Public Health data can be<br>NPP. |
| Domain : Care Coordination                                                                                                    | Domain :                                                   | Patient and Fr                                                      | amily Engagement                                                             |                                                               |                                                                                                    |                                                                                                    |
|                                                                                                    | Domain :                                                   | Patient Safety                                                      | /                                                                            |                                                               |                                                                                                    |                                                                                                    |
| Domain : Clinical Process/Effectiveness                                                                                                    | Domain :                                                   | Care Coordina                                                       | ation                                                                        |                                                               |                                                                                                    |                                                                                                    |
|                                                                                                    | Domain :                                                   | Clinical Proce                                                      |                                                                              |                                                               |                                                                                                    |                                                                                                    |
|                                                                                                    |                                                            |                                                                     | ss/Effectiveness                                                             |                                                               |                                                                                                    |                                                                                                    |

#### If the EH chooses to manually enter the MU information, or check a measure see below:

User is brought to the eMIPP <u>MU-Objectives Tab</u>. User will click on each objective and enter the required information. A green check mark will appear when the objective has been completed and a red exclamation point will show that the objection has yet to be completed. EH's are required to attest to all MU Core Measures. Review and verify each MU Core Measure.

When clicking on the individual objectives eMIPP will give the <u>objective</u>, <u>measure &</u> <u>exlcusion</u> information, along with tool tips explaining Exclusion requirements and Compliance. User can scroll down eMIPP MU CORE SET screen completing required MU information and then click Save. If you click 'Save' at anytime before completing all of the MU information eMIPP will take you to the attestation tab so you must return to the Meaningful Use tab. Hit **SAVE** after the section has been completed.

|                     |             |                |                 |                       | Register | Track                                          | Logout                  |                                                   |        |       |
|---------------------|-------------|----------------|-----------------|-----------------------|----------|------------------------------------------------|-------------------------|---------------------------------------------------|--------|-------|
|                     | Rece<br>CMS |                | ue with         | tration from<br>state | Registra | h Criteria<br>tion ID : 1000046204<br>03067679 |                         | Login Info<br>User ID : P1Use<br>Profile : EXT Pr |        | rator |
| FEDERAL INFORMATION | ELIGIBILITY | MEANINGFUL USE | UPLOAD DOCUMENT | Payment Year          | r        | Program Year<br>2018                           | Payee NPI<br>1003067679 | View                                              | Upload |       |

#### UPLOAD DOCUMENT TAB:

- Click on **UPLOAD** Icon
- Select the document from your files to upload, choose a file type then name the item.

| Upload Document       |                                                                                                    |
|-----------------------|----------------------------------------------------------------------------------------------------|
| Click Browse to Uploa | d File                                                                                                    |
| File Name: *          | Browse                                                                                                    |
| File Type: *          | SELECT                                                                                                    |
| File Description: *   | Attestation Summary Report<br>Contract Documents<br>Documents supporting Invoice<br>Documents supporting Patient Volume<br>Documents supporting Purchase Order<br>Documents supporting Receipts<br>Email Attachments<br>Lease Documents<br>Dicense Documents<br>Other Supporting Documents |
|                       |                                                                                                    |
| Upload Cancel         |                                                                                                    |
|                       |                                                                                                    |

Mandatory documents are MU Dashboard, Encounter Information and Public Health RegistryChoices Verification. You may be asked for more documents according to your responses.

Cont...

#### **ATTESTATION TAB:**

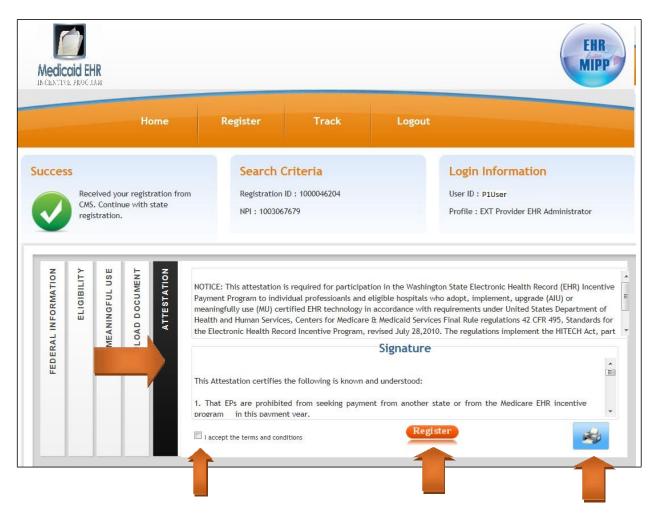

By clicking on the Printer icon (print preview), you can read the Attestation document in a larger window. Click on 'I ACCEPT THE TERMS AND CONDITIONS'. Print the form, sign it and upload it in the Upload Document Tab. If you forget, there is a copy on the Website you can print and sign.

- REGISTER button
- Click the OK button on the pop-up box:

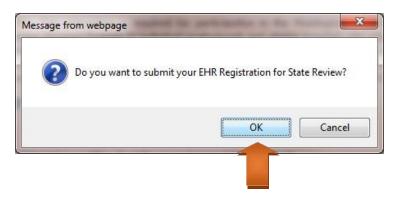

|                                                                                                    | That any incentive payments paid to the FP or horpital        | later found to have been made based on fradulent                                                                                                    |  |
|----------------------------------------------------------------------------------------------------|---------------------------------------------------------------|----------------------------------------------------------------------------------------------------|--|
| <ul> <li>That the EHR incentive payments will be treated like all other income and are subject to Federal and State laws regarding income tax, wage garnishment, and debt recoupment.</li> <li>This Attestation also certifies that the following is true and understood: <ul> <li>This EP or hospital is voluntarily participating in the Washington State Medicaid EHR Incentive Program.</li> <li>The EHR certification number provided is the correct number, and accurately represents the certified EHR system or combination of certified EHR modules adopted and/or in use by this EP, group practice, or isopital.</li> <li>Any reassignment of an EHR incentive payment is made voluntarily, and with the full understanding that his means the reassigning EP or hospital will not receive the incentive payment directly.</li> <li>The person completing this electronic attestation is the EP or hospital to the statements set forth in this Attestation.</li> </ul> </li> <li>CERTIFY THAT the information provided in this attestation and during the registration process, as well as in he documents submitted in support of registration, are true, accurate and complete. I have read and inderstood this entire attestation. I understand that any Medicaid EHR incentive payment made, in part, or wholly as a result of this attestation will be from federal funds, and that falsification, or concealment of naterial facts may be prosecuted under federal and state laws.</li> </ul> |                                                               |                                                                                                    |  |
| <ul> <li>laws regarding income tax, wage gamishment, and debt recoupment.</li> <li>This Attestation also certifies that the following is true and understood:</li> <li>This EP or hospital is voluntarily participating in the Washington State Medicaid EHR Incentive Program.</li> <li>The EHR certification number provided is the correct number, and accurately represents the certified EHR system or combination of certified EHR modules adopted and/or in use by this EP, group practice, or ospital.</li> <li>Any reassignment of an EHR incentive payment is made voluntarily, and with the full understanding that his means the reassigning EP or hospital will not receive the incentive payment directly.</li> <li>The person completing this electronic attestation is the EP, or the representative of the EP, group practice or hospital, who has been duly authorized to commit the EP or hospital to the statements set forth in this Attestation.</li> <li>CERTIFY THAT the information provided in this attestation and during the registration process, as well as in he documents submitted in support of registration, are true, accurate and complete. I have read and inderstood this entire attestation. I understand that any Medicaid EHR incentive payment made, in part, or wholly as a result of this attestation will be from federal funds, and that falsification, or concealment of naterial facts may be prosecuted under federal and state laws.</li> </ul>              | · · · · · · · · · · · · · · · · · · ·                         |                                                                                                    |  |
| <ul> <li>This EP or hospital is voluntarily participating in the Washington State Medicaid EHR Incentive Program.</li> <li>The EHR certification number provided is the correct number, and accurately represents the certified EHR system or combination of certified EHR modules adopted and/or in use by this EP, group practice, or loopital.</li> <li>Any reassignment of an EHR incentive payment is made voluntarily, and with the full understanding that his means the reassigning EP or hospital will not receive the incentive payment directly.</li> <li>The person completing this electronic attestation is the EP, or the representative of the EP, group practice or hospital, who has been duly authorized to commit the EP or hospital to the statements set forth in this Attestation.</li> <li>CERTIFY THAT the information provided in this attestation and during the registration process, as well as in he documents submitted in support of registration, are true, accurate and complete. I have read and inderstood this entire attestation. I understand that any Medicaid EHR incentive payment made, in part, or wholly as a result of this attestation will be from federal funds, and that falsification, or concealment of naterial facts may be prosecuted under federal and state laws.</li> </ul>                                                                                                    |                                                               |                                                                                                    |  |
| <ul> <li>This EP or hospital is voluntarily participating in the Washington State Medicaid EHR Incentive Program.</li> <li>The EHR certification number provided is the correct number, and accurately represents the certified EHR system or combination of certified EHR modules adopted and/or in use by this EP, group practice, or loopital.</li> <li>Any reassignment of an EHR incentive payment is made voluntarily, and with the full understanding that his means the reassigning EP or hospital will not receive the incentive payment directly.</li> <li>The person completing this electronic attestation is the EP, or the representative of the EP, group practice or hospital, who has been duly authorized to commit the EP or hospital to the statements set forth in this Attestation.</li> <li>CERTIFY THAT the information provided in this attestation and during the registration process, as well as in he documents submitted in support of registration, are true, accurate and complete. I have read and inderstood this entire attestation. I understand that any Medicaid EHR incentive payment made, in part, or wholly as a result of this attestation will be from federal funds, and that falsification, or concealment of naterial facts may be prosecuted under federal and state laws.</li> </ul>                                                                                                    |                                                               |                                                                                                    |  |
| <ul> <li>The EHR certification number provided is the correct number, and accurately represents the certified EHR system or combination of certified EHR modules adopted and/or in use by this EP, group practice, or loopital.</li> <li>Any reassignment of an EHR incentive payment is made voluntarily, and with the full understanding that this means the reassigning EP or hospital will not receive the incentive payment directly.</li> <li>The person completing this electronic attestation is the EP, or the representative of the EP, group practice or hospital, who has been duly authorized to commit the EP or hospital to the statements set forth in this Attestation.</li> <li>CERTIFY THAT the information provided in this attestation and during the registration process, as well as in he documents submitted in support of registration, are true, accurate and complete. I have read and inderstood this entire attestation will be from federal funds, and that falsification, or concealment of naterial facts may be prosecuted under federal and state laws.</li> </ul>                                                                                                    | his Attestation also certifies that the following is true and | d understood:                                                                                                    |  |
| <ul> <li>The EHR certification number provided is the correct number, and accurately represents the certified EHR system or combination of certified EHR modules adopted and/or in use by this EP, group practice, or loopital.</li> <li>Any reassignment of an EHR incentive payment is made voluntarily, and with the full understanding that this means the reassigning EP or hospital will not receive the incentive payment directly.</li> <li>The person completing this electronic attestation is the EP, or the representative of the EP, group practice or hospital, who has been duly authorized to commit the EP or hospital to the statements set forth in this Attestation.</li> <li>CERTIFY THAT the information provided in this attestation and during the registration process, as well as in he documents submitted in support of registration, are true, accurate and complete. I have read and inderstood this entire attestation will be from federal funds, and that falsification, or concealment of naterial facts may be prosecuted under federal and state laws.</li> </ul>                                                                                                    | . This EP or hospital is voluntarily participating in the Wa  | shington State Medicaid EHR Incentive Program.                                                                                                    |  |
| system or combination of certified EHR modules adopted and/or in use by this EP, group practice, or<br>ospital.<br>Any reassignment of an EHR incentive payment is made voluntarily, and with the full understanding that<br>his means the reassigning EP or hospital will not receive the incentive payment directly.<br>The person completing this electronic attestation is the EP, or the representative of the EP, group practice<br>or hospital, who has been duly authorized to commit the EP or hospital to the statements set forth in this<br>Attestation.<br>CERTIFY THAT the information provided in this attestation and during the registration process, as well as in<br>he documents submitted in support of registration, are true, accurate and complete. I have read and<br>inderstood this entire attestation. I understand that any Medicaid EHR incentive payment made, in part, or<br>vholly as a result of this attestation will be from federal funds, and that falsification, or concealment of<br>naterial facts may be prosecuted under federal and state laws.<br>Hame :<br>                                                                                                    |                                                               | -                                                                                                    |  |
| <ul> <li>Any reassignment of an EHR incentive payment is made voluntarily, and with the full understanding that his means the reassigning EP or hospital will not receive the incentive payment directly.</li> <li>The person completing this electronic attestation is the EP, or the representative of the EP, group practice or hospital, who has been duly authorized to commit the EP or hospital to the statements set forth in this Attestation.</li> <li>CERTIFY THAT the information provided in this attestation and during the registration process, as well as in he documents submitted in support of registration, are true, accurate and complete. I have read and inderstood this entire attestation. I understand that any Medicaid EHR incentive payment made, in part, or vholly as a result of this attestation will be from federal funds, and that falsification, or concealment of naterial facts may be prosecuted under federal and state laws.</li> </ul>                                                                                                    | system or combination of certified EHR modules ado            | 그 것은 것 같아요. 그는 것 같아요. 그는 것 같아요. 그는 것 같아요. 같이 같아요. 같이 가 있는 것 같아요. 그는 것 같아요. 그는 것 그 그는 것 같아요. 그는 것 같아요. 그는 것 같아요. 그는 것 같아요. 그는 것 같아요. 그는 것 같아요. 그는 것 같아요. 그는 것 같아요. 그는 것 같아요. 그는 것 같아요. 그는 것 같아요. 그는 것 그는 것 같아요. 그는 것 같아요. 그는 것 같아요. 그는 것 같아요. 그는 것 같아요. 그는 그는 것 그는 그는 것 같아요. 그는 것 같아요. 그는 것 같아요. 그는 것 ? 그는 그는 것 ? 그는 것 ? 그 그는 |  |
| I. The person completing this electronic attestation is the EP, or the representative of the EP, group practice is not hospital, who has been duly authorized to commit the EP or hospital to the statements set forth in this Attestation. CERTIFY THAT the information provided in this attestation and during the registration process, as well as in the documents submitted in support of registration, are true, accurate and complete. I have read and inderstood this entire attestation. Understand that any Medicaid EHR incentive payment made, in part, or wholly as a result of this attestation will be from federal funds, and that falsification, or concealment of naterial facts may be prosecuted under federal and state laws. Hame:                                                                                                    |                                                               | le voluntarily, and with the full understanding that                                                                                                    |  |
| In hospital, who has been duly authorized to commit the EP or hospital to the statements set forth in this Attestation. CERTIFY THAT the information provided in this attestation and during the registration process, as well as in he documents submitted in support of registration, are true, accurate and complete. I have read and inderstood this entire attestation. I understand that any Medicaid EHR incentive payment made, in part, or wholly as a result of this attestation will be from federal funds, and that falsification, or concealment of naterial facts may be prosecuted under federal and state laws. Iame:                                                                                                    | his means the reassigning EP or hospital will not receive     | e the incentive payment directly.                                                                                                    |  |
| Attestation. CERTIFY THAT the information provided in this attestation and during the registration process, as well as in he documents submitted in support of registration, are true, accurate and complete. I have read and inderstood this entire attestation. I understand that any Medicaid EHR incentive payment made, in part, or vholly as a result of this attestation will be from federal funds, and that falsification, or concealment of naterial facts may be prosecuted under federal and state laws.  tame :                                                                                                    | . The person completing this electronic attestation is the    | e EP, or the representative of the EP, group practice                                                                                                    |  |
| he documents submitted in support of registration, are true, accurate and complete. I have read and<br>inderstood this entire attestation. I understand that any Medicaid EHR incentive payment made, in part, or<br>wholly as a result of this attestation will be from federal funds, and that falsification, or concealment of<br>naterial facts may be prosecuted under federal and state laws.                                                                                                    |                                                               | he EP or hospital to the statements set forth in this                                                                                                    |  |
| Inderstood this entire attestation. I understand that any Medicaid EHR incentive payment made, in part, or vholly as a result of this attestation will be from federal funds, and that falsification, or concealment of naterial facts may be prosecuted under federal and state laws.                                                                                                    | CERTIFY THAT the information provided in this attestati       | on and during the registration process, as well as in                                                                                                    |  |
| <pre>vholly as a result of this attestation will be from federal funds, and that falsification, or concealment of naterial facts may be prosecuted under federal and state laws. lame : ignature : bate :</pre>                                                                                                    | he documents submitted in support of registration, ar         | re true, accurate and complete. I have read and                                                                                                    |  |
| naterial facts may be prosecuted under federal and state laws.                                                                                                    | inderstood this entire attestation. I understand that any     | Medicaid EHR incentive payment made, in part, or                                                                                                    |  |
| ignature :                                                                                                    |                                                               |                                                                                                    |  |
| bate :                                                                                                    | lame :                                                        |                                                                                                    |  |
|                                                                                                    | ignature :                                                    |                                                                                                    |  |
|                                                                                                    | Date :                                                        |                                                                                                    |  |
|                                                                                                    |                                                               | and the second second se                                                                                                    |  |
|                                                                                                    |                                                               |                                                                                                    |  |
| lose                                                                                                    |                                                               |                                                                                                    |  |
|                                                                                                    | lose                                                          |                                                                                                    |  |
|                                                                                                    |                                                               |                                                                                                    |  |

#### View your confirmation page:

(You will also receive an automated email from the Washington State EHR Incentive Program)

| Medicaid EHR                                                                                                    |    |                                                              |        | EHR |
|----------------------------------------------------------------------------------------------------|----|--------------------------------------------------------------|--------|-----|
| Home                                                                                                    |    | Track                                                        | Logout |     |
| MIPP Registration Start Medicaid Incentive Payment (MIPP) Registration Start                                                                                                    | Vi | atus of MIPP register status of Medicaid ayment Registration |        |     |
| EHR Incentive Program Registra<br>Your Medicaid EHR Incentive Program registra<br>Registration ID : 1000257224<br>Name : P1User<br>Payee NPI : 1234567808<br>Payee Tax ID : 562392010 |    |                                                              | м.     |     |

When you are finished you can Log Out of eMIPP or continue with a new application

# **Helpful Tips**

<u>90-DAY ATTESTATION DEADLINE</u>: You have 90 days from the receipt of the letter to attest for WA State Medicaid EHR Incentive Program in state EHR Module (eMIPP). If you are beyond those 90-days, go back to your CMS Registration, make any necessary changes and re-submit. This will start the 90-days over. Wait at least 24 hours before you attest in eMIPP.

**EHR CERTIFICATION NUMBER (ONC NUMBER):** Starting in 2014 you are required, to use a 2014 edition of your EHR system. You can identify a 2014 EHR Certification Number by the 3<sup>rd</sup>-5<sup>th</sup> digits. It will have "14E" as those numbers. Contact your vendor for assistance if you do not know where to location that number or if you are unsure you have a 2014 certified product.

In 2018 you can use a 2014, 2015 or hybrid product.

In 2019 and beyond, a 2015 product is mandatory.

#### **ENROLLMENT YEARS (STAGES):**

#### 2016 is the last year to use your AIU option and to enter the Incentive Program.

<u>AIU</u> (not considered Meaningful Use since no data is required, only patient encounters. This options ends after 2016. (No longer an option)

<u>MU-</u> Meaningful Use.

**FEDERAL INFORMATION TAB:** Information comes from CMS, so changes/updates have to be made there. Make sure the contact information is current/correct. This is who we contact if there are questions and who the automated emails go to. The Payee NPI and Tax ID. The tax liability goes to the Payee NPI and cannot be changed once payment has been issued.

LOG ON ISSUES (Password/User ID/Missing Profile): Contact Security at:

provideronesecurity@hca.wa.gov

**TRACK vs. START**: After you enter the Registration number, click on the orange **START** button. The TRACK button is only for checking status or uploading documents after you have submitted your attestation.

WHEN TO APPLY FOR THE NEXT PAYMENT YEAR: CMS drives the timing. When they determine it is time for you to apply for the next year they send an interface to us that updates your status in eMIPP. We then generate an email to the contact on the application letting them know it is time to apply. One more reason to keep your contact information updated at CMS.

#### CMS CONTACTS:

CMS <u>EHR</u> CONTACT: 1-888-734-6433 (Option 1)

CMS <u>SECURITY</u> CONTACT: 1-866-484-8049 (Option 3)

#### **HCA Contacts:**

HCA EHR Web Page: http://www.hca.wa.gov/healthit/Pages/index.aspx

ProviderOne Security: provideronesecurity@hca.wa.gov

HCA EHR Contact: HealthIT@hca.wa.gov.

Name Change Disclaimer: CMS is renaming the EHR Incentive Programs to the Promoting Interoperability (PI) Programs. Washington does not plan on following the name change however, you will see reference to it in most of our documents. For more information please visit the CMS website.